### **OPERATION**

#### **INSERTING A DISC**

To insert a disc, push the **Open/Close** (A) button on the LaCie d2 Blu-ray XL. When the disc tray opens, place the BD, DVD, or CD onto the tray with the label side facing up. Make sure the BD, DVD, or CD is correctly placed in the center of the disc tray. Push the **Open/Close** button (A) to close the tray. LaCie recommends against pushing the media tray to close it.

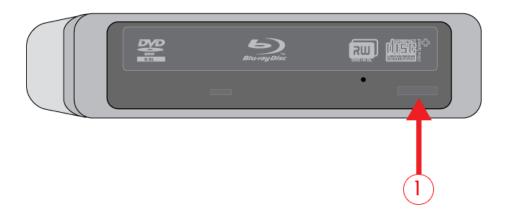

# **USING THE DEVICE**

Please keep the following in mind when using the LaCie d2 Blu-ray XL:

- The power must be on to open the tray.
- Do not attempt to force the door open as it may damage the drive.
- Always remove discs before transporting the drive. Keeping the disc inside the drive during transport may damage the data.
- Do not transport the drive with the disc tray open. Doing so may damage the drive and will void your warranty.
- Never move the drive while it is in operation.
- This drive is not compatible with cartridges.

#### **ACCESSING DISCS**

The BD, DVD, or CD will appear as an icon on the desktop. Click on the icon to access the contents of your media.

Operation 1

# **EJECTING DISCS**

Please make certain that the disc is not being accessed before ejecting the disc.

1. Drag the DVD/BD/CD icon on the desktop to the Trash.

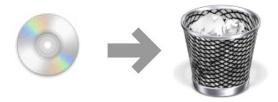

- 2. Once the drive tray is open, remove the DVD, BD, or CD.
- 3. Push the **Open/Close** button to close the tray.

# **EMERGENCY DISC EJECTION**

**Important info:** Only use this method when the Open/Close button is not working.

**Caution:** Make sure the d2 Blu-ray XL is off and the power unplugged before attempting the emergency ejection procedure.

In the event that a BD, DVD, or CD cannot be ejected with the Open/Close button and the software is not controlling the drive, use the emergency eject to open the disc tray.

- 1. Move the power switch to the **Off** position.
- 2. Unplug the interface and power cables.
- 3. Locate the emergency eject hole on the front of the device.

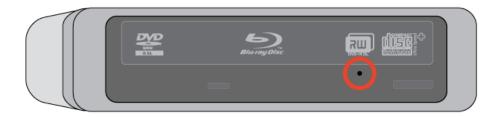

4. Insert a small metal poker, such as the end of a paper clip, into the emergency eject hole until it presses against the manual eject mechanism. You will feel the mechanism eject the disc tray.

Operation 2